## 5 min guide on

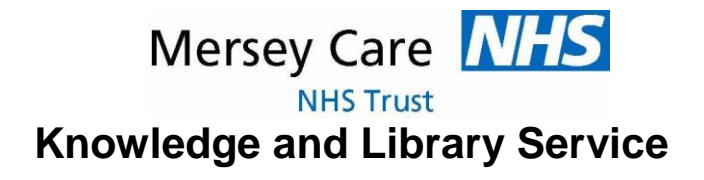

# Search tips

#### **Boolean – using AND and OR to widen or narrow your search**

#### **OR** always **widens** your search

**OR** can combine 2 or more words so that it will look for articles where **any of the words** you have typed appear.

This is useful when searching for articles on a subject where authors may have used different words to describe the same topic e.g. geriatric OR elderly OR aged nutrition OR diet

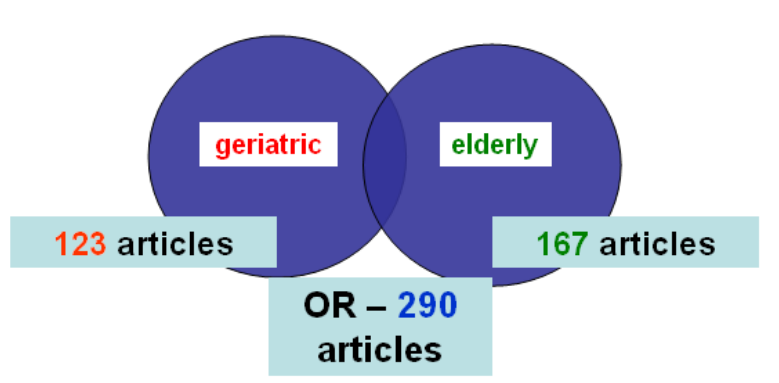

In the diagram above:

- $\bullet$ a search for **geriatric** retrieves **123** articles
- a search for **elderly** finds **167**
- a search combining **"geriatric OR elderly"** finds **290** articles.

#### **AND** always **narrows** your search

AND works in the opposite way to OR. It combines 2 or more words to look for articles where **ALL** the words are included.

This helps to narrow your search to locate articles that cover 2 or more subjects e.g. if you want to compare 2 antidepressants you can search for "Fluoxetine AND Paroxetine' or compare 2 interventions such as 'CBT AND Schematherapy'.

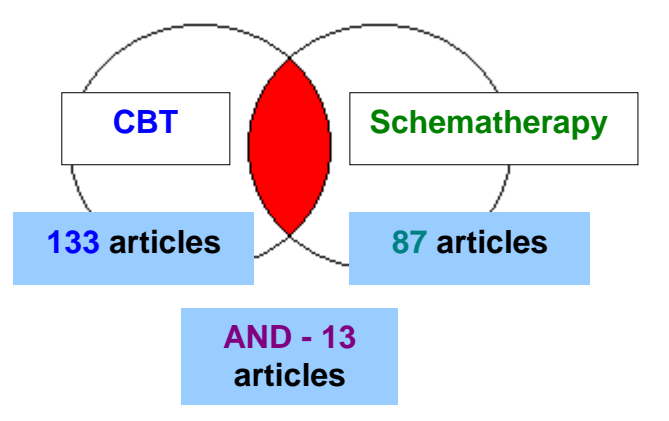

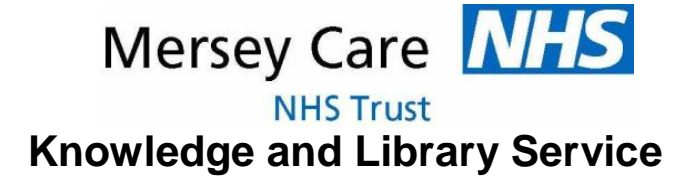

### **"Speech marks"** search for a **specific phrase**. This will always **narrow** your search

If you are certain that you want to find **a specific phrase** with **no other words** in between or any other variations or combinations you can use speech marks.

Where 'recovery AND model' are combined 'recovery' and 'model' can be found *anywhere* in the abstract of the article. The article could be about the recovery of a boy with chicken pox that was aided by the gift of a model train – and be nothing about the recovery model. However if we specify "recovery model" we will only find articles where the exact phrase "recovery model" is used.

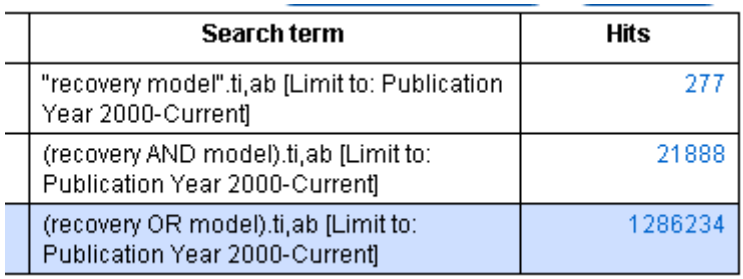

### **Truncation**

Truncation can be used to search for variations of a word. This will **widen** your search.

This can be useful when searching for articles that may use English or American spelling or that may address a topic but describe it slightly differently.

To truncate a word type in the root or body of the word followed by  $\stackrel{\star}{\,}$  for example:

**Behavio\*** will retrieve

- **Behavior behavioral**
- **Behaviour behavioural**
- **Behaviors behaviorist**
- **Behaviours behaviourist**
- **Behavioral**

N.B. **Choose** where to truncate carefully!

#### **Psychia\*** will retrieve **Psychosomatic**

- **Psychiatry Psychotherapy**
- **Psychiatric Psychopathology**
- 

**But Psych will retrieve: Psychology Psychiatry**

- -
- 
- **Psychiatrist Psychoanalysis Psychedelic** Psychopathy Psyche etc!

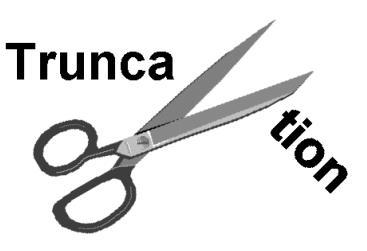

• **Psychosis Psychologist Psychiatric** • **Psychotic Psychological Psychiatrist**